E-Rechtsschutz: Unterschied zwischen den Versionen

# E-Rechtsschutz: Unterschied zwischen den Versionen

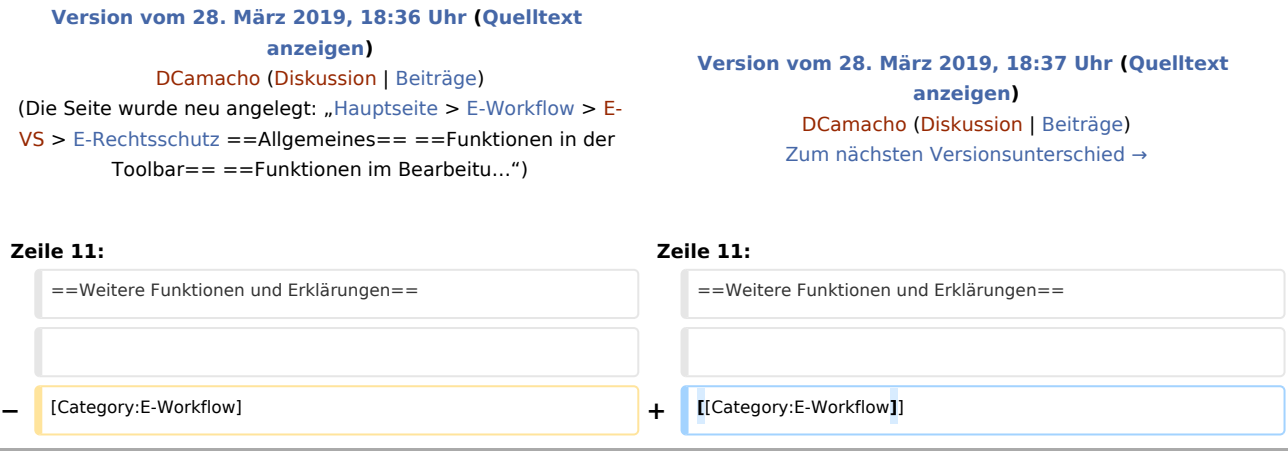

# Version vom 28. März 2019, 18:37 Uhr

#### [Hauptseite](https://onlinehilfen.ra-micro.de/index.php/Hauptseite) > [E-Workflow](https://onlinehilfen.ra-micro.de/index.php/Kategorie:E-Workflow) > [E-VS](https://onlinehilfen.ra-micro.de/index.php?title=E-VS&action=view) > [E-Rechtsschutz](https://onlinehilfen.ra-micro.de)

#### **Inhaltsverzeichnis**

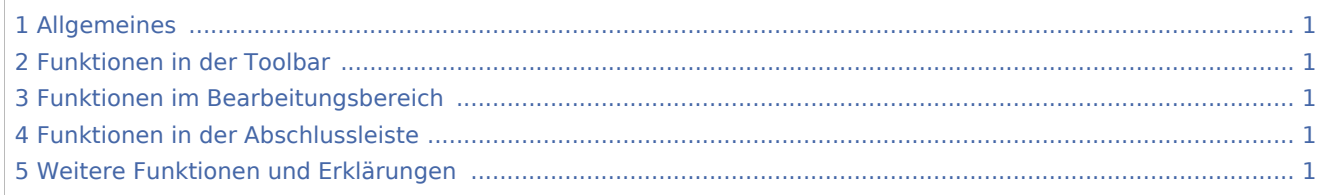

### <span id="page-0-0"></span>Allgemeines

<span id="page-0-1"></span>Funktionen in der Toolbar

<span id="page-0-2"></span>Funktionen im Bearbeitungsbereich

<span id="page-0-3"></span>Funktionen in der Abschlussleiste

## <span id="page-0-4"></span>Weitere Funktionen und Erklärungen